## **Logan High Resources**

#### **How to translate LHS web pages to a different language**

Go to lhs.org then click on the drop down arrow next to "Translate" to see available languages

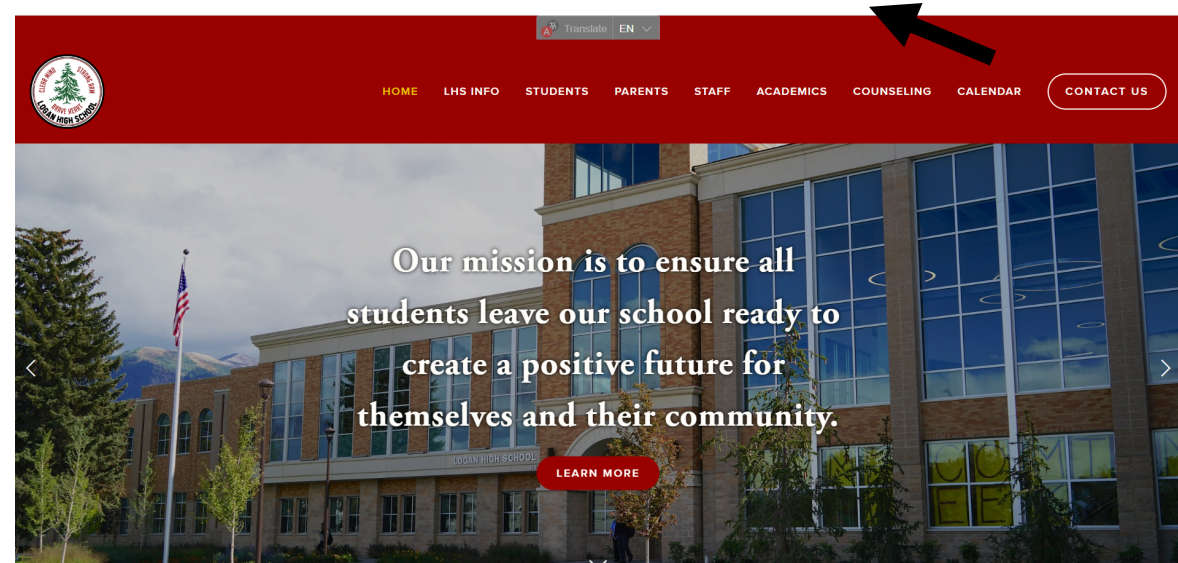

#### **How to see unofficial Transcripts and Credits**

To see Student's unofficial transcripts, go to your Aspire Account, scroll down past student grades and click on "Unofficial Transcript" To see student credit status click on "Credit Evaluation"

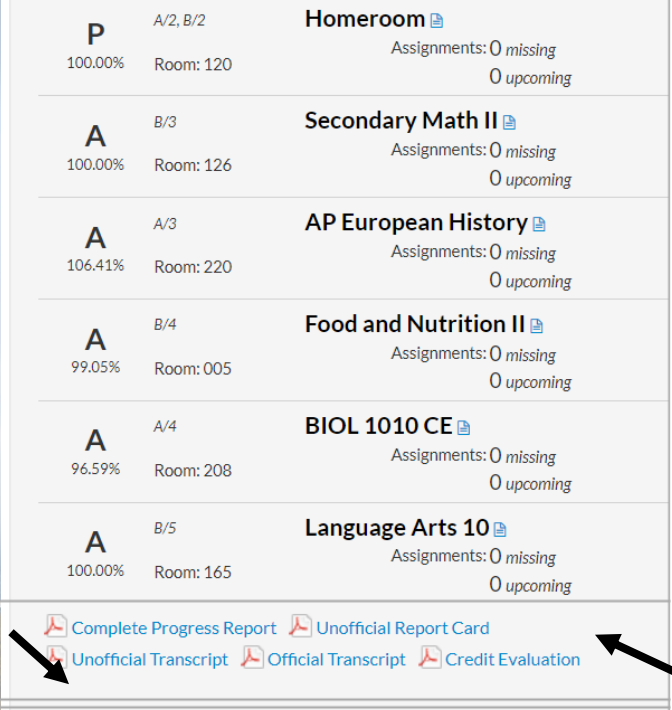

### **Logan High School Wellness Room**

# WELLNESS ROOM

### **About the** Room

The Wellness Room is a calm and comfortable space where students can self regulate their emotions and get out of the stress response. People who practice emotional regulation can better handle everyday stress and discomfort.

**SCAN ME** 

For more information about the wellness room and other resources, please scan the QR code

## **Signs of Anxiety**

- Easily Frustrated
- Exhibits Fear
- Cries
- Startles Easily
- Difficulty Concentrating
- Acts irritable/angry
- · Does not follow school rules
- Repetitive/ritualistic behavior
- · Is inflexible

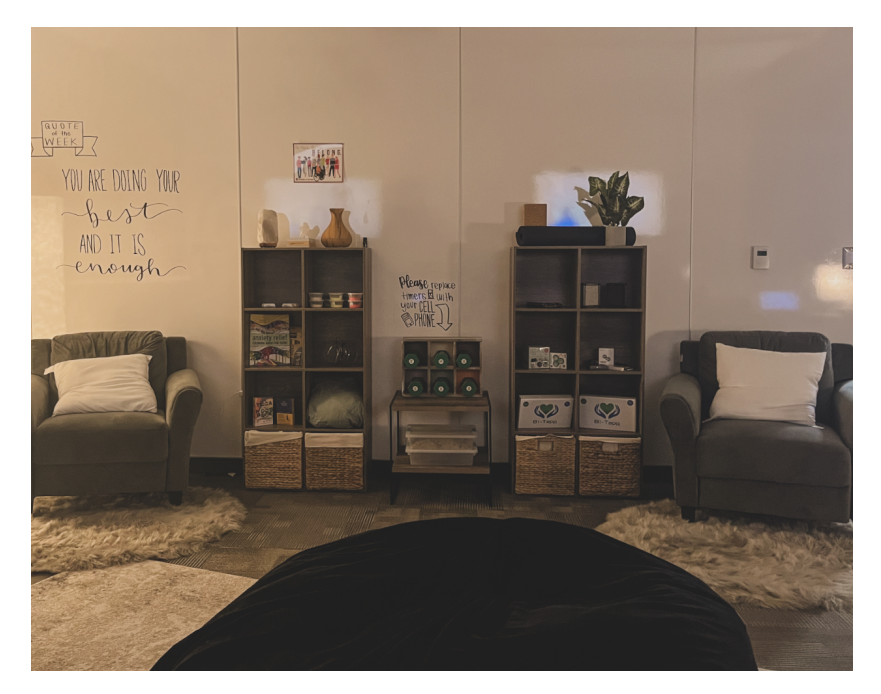

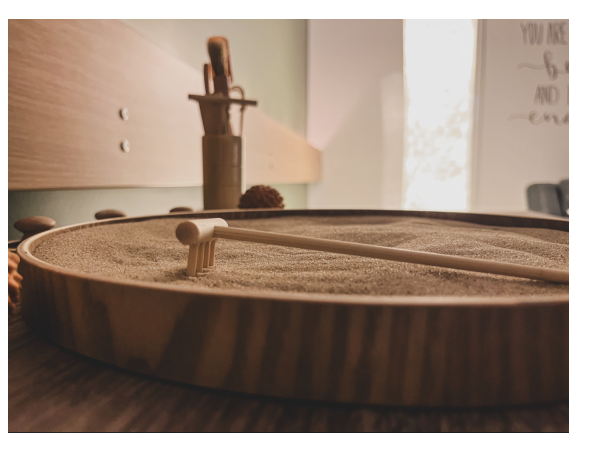

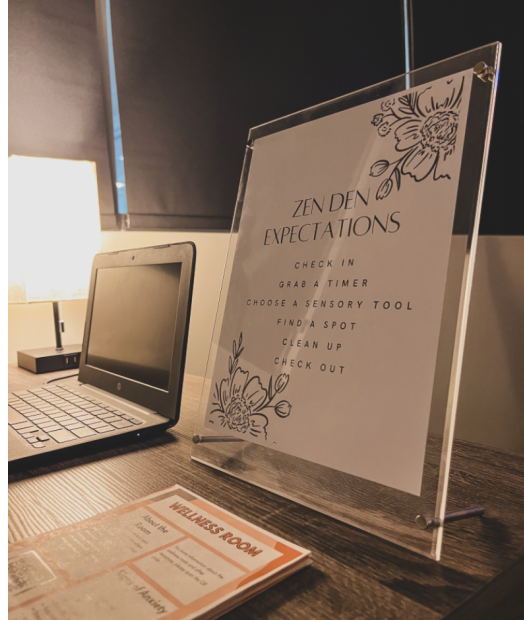

#### **How to Register your Athlete**

1. Go to loganhigh.org, click on "Athletics"

**HOME LHS INFO STUDENTS** 

**ATHLETICS BELL SCHEDULE BUSING INFORMATION DRIVER'S ED FEE SCHEDULES LHS BUILDING RENTAL LHS PROFILE LHS STORE LUNCH MENU POLICIES AND PROCEDURES SCHOOL MAPS TECHNICAL SERVICES YEARBOOK** 

**PARENTS** 

3. Create an account.

(There is a link to walk you through this process in the "Help" feature

2. Click on "Register My Athlete"

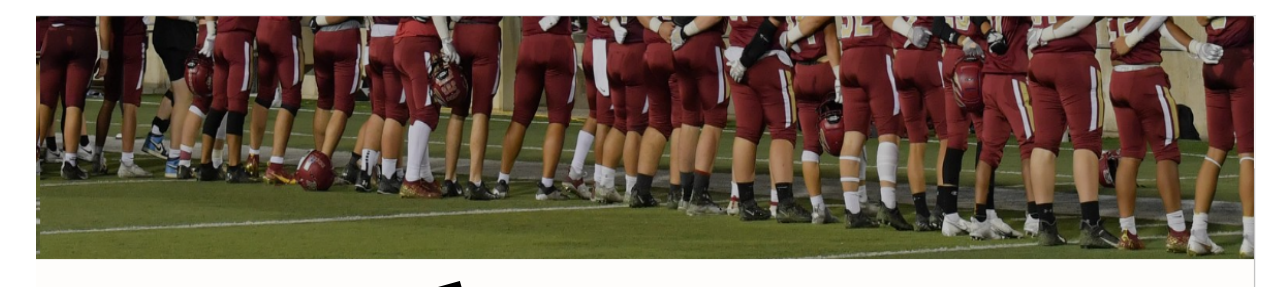

#### **Athletics**

**ATHLETICS WEBSITE** 

**BUY TICKETS** 

#### **ATHLETICS**

CONCUSSION **PROTOCOL** 

**ELIGIBILITY** 

PARENT TRAINING FOR REGISTER MY ATHLETE

**POLICY** 

**REGISTER MY ATHLETE TEAM INFO** 

#### **Mission Statement**

The Logan High Athletics program is a vital part of the high school and Logan community; committed to guide, strengthen, and support our student-athletes as they strive for excellence academically, athletically, and socially. As ambassadors for our school and community, we rise collectively and competitively to enhance and elevate the profile of the institution. We will strive for excellence through the strong emphasis of our core values and the opportunity to experience athletic pursuits at the highest level.

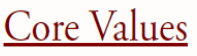